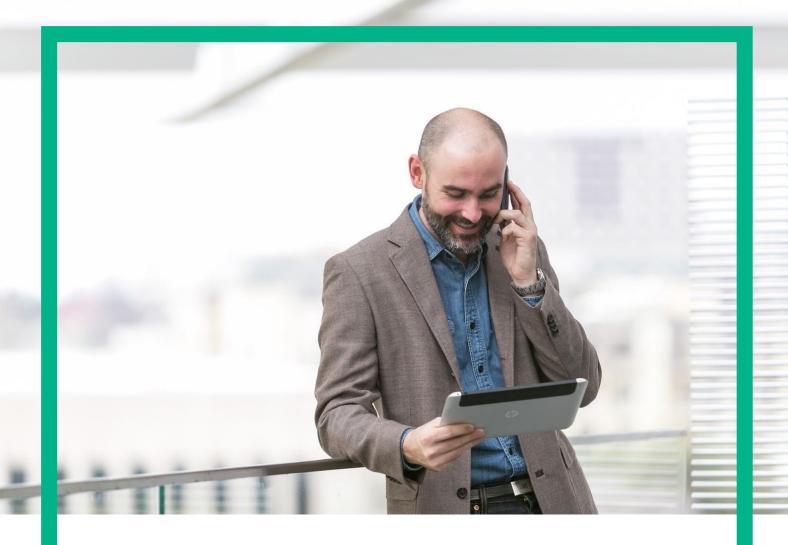

## **HPE NFV Director**

On-Boarding Guide Operations: Deploy of a Tenant

Release 4.1

**Second Edition** 

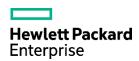

### **Notices**

#### Legal notice

© Copyright 2016 Hewlett Packard Enterprise Development LP

Confidential computer software. Valid license from HPE required for possession, use or copying. Consistent with FAR 12.211 and 12.212, Commercial Computer Software, Computer Software Documentation, and Technical Data for Commercial Items are licensed to the U.S. Government under vendor's standard commercial license.

The information contained herein is subject to change without notice. The only warranties for HPE products and services are set forth in the express warranty statements accompanying such products and services. Nothing herein should be construed as constituting an additional warranty. HPE shall not be liable for technical or editorial errors or omissions contained herein.

Printed in the US

**Trademarks** 

Linux is the registered trademark of Linus Torvalds in the U.S. and other countries. Oracle and Java are registered trademarks of Oracle and/or its affiliates.

Adobe®, Acrobat® and PostScript® are trademarks of Adobe Systems Incorporated.

Microsoft®, Internet Explorer, Windows®, Windows Server 2007®, Windows XP®, and Windows 7® are either registered trademarks or trademarks of Microsoft Corporation in the United States and/or other countries.

Firefox® is a registered trademark of the Mozilla Foundation.

Google Chrome® is a trademark of Google Inc.

EnterpriseDB® is a registered trademark of EnterpriseDB.

Postgres Plus® Advanced Server is a registered U.S. trademark of EnterpriseDB.

UNIX® is a registered trademark of The Open Group.

X/Open® is a registered trademark, and the X device is a trademark of X/Open Company Ltd. in the UK and other countries.

Red Hat® is a registered trademark of the Red Hat Company.

Apache CouchDB, CouchDB, and the project logo are trademarks of The Apache Software Foundation.

Node.js project. Joyent® and Joyent's logo are registered trademarks of Joyent, Inc.

Neo4j is a trademark of Neo Technology.

## Contents

| Notices                                                            | 2  |
|--------------------------------------------------------------------|----|
| Preface                                                            | 6  |
| About this guide                                                   | 6  |
| Audience                                                           | 6  |
| Document history                                                   | 6  |
| Chapter 1 Deploy of a Tenant                                       | 7  |
| Chapter 2 Specific Elements of the TLD Deploy Tenant               | 8  |
| 2.1 TLD DEPLOY_TENANT: Quota Assignment Task.                      | 8  |
| 2.2 TLD DEPLOY_TENANT: Tenant_Org_Rel.                             | 9  |
| 2.3 TLD DEPLOY_TENANT_INVENTORY: Create_VSwitch task               | 10 |
| 2.4 TLD DEPLOY_TENANT_INVENTORY: Create_Tenant_Openstack Task      | 11 |
| 2.5 TLD DEPLOY_TENANT_INVENTORY: Create_L3Domain Task              |    |
| 2.6 DEPLOY_TENANT_INVENTORY TLD: Create_Forwarding_Policy Task     | 13 |
| 2.7 DEPLOY_TENANT_INVENTORY TLD: Create_Egress_Policy Task         | 14 |
| 2.8 DEPLOY_TENANT_INVENTORY TLD: Create_Ingress_Policy Task        | 15 |
| 2.9 . TLD ACTIVE OO: Activate OO.                                  | 16 |
| 2.10 . TLD ACTIVE: Activate_VSwitch task.                          | 17 |
| 2.11 . TLD ACTIVE: Activate_Tenant task                            | 18 |
| 2.12 . TLD ACTIVE: Activate_L3Domain_Template task                 | 20 |
| 2.13 . TLD ACTIVE: Activate_L3Domain task                          | 22 |
| 2.14 . TLD ACTIVE_POLICIES: Getting L3Domain task                  | 23 |
| 2.15 . TLD ACTIVE_POLICIES: Activate_Forwarding_Policy task        | 24 |
| 2.16 . TLD ACTIVE_POLICIES: Activate_Egress_Policy task            |    |
| 2.17 . TLD ACTIVE_POLICIES: Activate_Ingress_Policy task           | 26 |
| 2.18. TLD DEPLOY_VIRTUAL_LINK_MGMT: CREATE_MGMT_NETWORK            | 27 |
| 2.19 . TLD ACTIVATE DCN ZONE: ACTIVATE_DCN_ZONE                    |    |
| 2.20 . TLD ACTIVATE DCN SUBNET: ACTIVATE_DCN_SUBNET                |    |
| 2.21 . TLD ACTIVATE OPENSTACK NET: ACTIVATE_NETWORK_OPENSTACK      | 30 |
| 2.22. TLD ACTIVATE OPENSTACK SUBNET: ACTIVATE_SUBNETWORK_OPENSTACK |    |
| 2.23 . TLD INVENTORY DCN POLICIES: CREATE INGRESS ENTRY            | 32 |
| 2.24 . TLD INVENTORY DCN POLICIES: CREATE EGRESS ENTRY             | 33 |
| 2.25 . TLD ACTIVATE DCN POLICIES: ACTIVATE_INGRESS_ENTRY           |    |
| 2.26 . TLD ACTIVATE DCN POLICIES: ACTIVATE_EGRESS_ENTRY            | 35 |
| 2.27 . TLD CHANGE STATUS: Tenant_Status_Change task.               |    |
| 2.28 . TLD CHANGE STATUS: Tenant_Status_Change task.               |    |

## List of tables

| Table 1: Document history | / |
|---------------------------|---|
|---------------------------|---|

# List of figures

| Figure 1: Quota Assignment task                                     | 8  |
|---------------------------------------------------------------------|----|
| Figure 2: Creation of specific Quota for Tenant.                    | 9  |
| Figure 3 : Provision of a Virtual Switch.                           |    |
| Figure 4: Creation of Tenant:Openstack artifact.                    | 11 |
| Figure 5: Creation of the L3Domain and L3Domain template artifacts. | 12 |
| Figure 6: Creation of the Forwarding Policies.                      | 13 |
| Figure 7: Creation of the Egress Policies.                          | 14 |
| Figure 8: Creation of the Ingress Policies for Tenant.              |    |
| Figure 9: Activation of the OO for Tenant.                          | 16 |
| Figure 10: Activation of a VSwitch artifact.                        |    |
| Figure 11: Activation of the Tenant artifact.                       | 18 |
| Figure 12: Activate L3Domain Template.                              | 20 |
| Figure 13: Activate L3Domain Artifact.                              | 22 |
| Figure 14: Getting the adequate L3Domain.                           | 23 |
| Figure 15: Activation of Forwarding Entry policies.                 | 24 |
| Figure 16: Activation of the Egress policies.                       | 25 |
| Figure 17: Activation of Ingress policies.                          |    |
| Figure 18: Activation of a network in DCN.                          |    |
| Figure 19: Activation of a Subnetwork in DCN.                       |    |
| Figure 20: Activation of Network in Openstack Platform.             | 30 |
| Figure 21: Activation of Subnetwork in Openstack Platform.          | 31 |
| Figure 22: Create Ingress Entry policies for Tenant.                |    |
| Figure 23: Create Egress Entry policies for Tenant.                 | 33 |
| Figure 24: Activate Ingress Entry policies for Tenant.              |    |
| Figure 25: Activate Ingress Entry policies for Tenant.              | 35 |
| Figure 26: Status change Virtual Link Management.                   | 36 |
| Figure 27: Change status of the Tenant .                            | 37 |

### Preface

### About this guide

This Guide is intended to explain and guide the user through the deployment of a Tenant

### Audience

This document is targeting any user level of NFV Director: Domain users, Organization Users, Tenant Users, Group Users and Datacenter users.

For On boarding VNFs please refer to VNF On-Boarding Guide

### Document history

Table 1: Document history

| Edition | Date           | Description   |
|---------|----------------|---------------|
| 2.0     | 30 August 2016 | First Edition |
|         |                |               |

From now on, and to make easier the understanding of the TLDs, we are going to explain the functionality of each set of TASK\_LIST\_DEFINITION:GENERIC, and the number of TASK\_DEFINITION:GENERIC children of the previously mentioned TASK\_LIST\_DEFINITION:GENERIC.

Basically, the TASK\_LIST\_DEFINITION:GENERIC connect what we can consider "units of execution", those are the TASK\_DEFINITION:GENERIC, that have a WORKFLOW assigned to be executed when the execution of the TLD reach them.

If you like to have a more deep knowledge about the workflows mentioned through this document please refer to the specific document.

\*\*

If in the category FIND, the attribute Path is present, the attribute FIND. Artifact Type will be the starting artifact for the Path, but the FIND. Status attribute refers to the last artifact on the Path.

FIND.ArtifactType == VIRTUAL\_MACHINE.
FIND.Status== INSTANTIATED.
FIND.Path==

VIRTUAL\_MACHINE>VIRTUAL\_CORE<CORE<CPU<SERVER<AVAILABILITY\_ZONE<REGION

>COMPUTE>FLAVOR

In this example, we are looking for a FLAVOR in status INSTANTIATED, we do not expect to get a VIRTUAL\_MACHINE, in status INSTANTIATED.

\*\* If during the use of the TLDs, the "Regenerate UUIDs" option is used, the user should check the Id of the tree that brings all the elements of the TLD, this "id" is specific and it will be the same for all the tree groups in all the TLDs.

The two modes available are "Default" and "Simulated", the second one is only available if it is configured previously, by defect, and the mode that will be used is "Default".

### Chapter 2 Specific Elements of the TLD Deploy Tenant.

In this chapter the different elements of the specific TLD will be explained conscientiously.

#### 2.1 TLD DEPLOY TENANT: Quota Assignment Task.

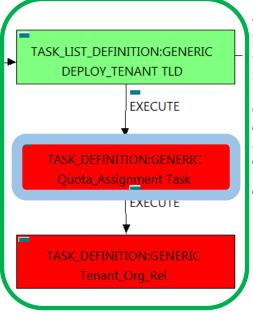

Figure 1: Quota Assignment task.

The TDs that have present in the their names "Assignment", are Task Definitions responsible of the assignation of resources for an specific artifact, in the case of the quotas, the TLD it is going to assign an amount of each resource needed for the correct execution of the deployment.

Once finished, our VNF should have every quota needed for a successful deployment assigned, having taken in consideration all the rules for the assignment. This is crucial, because our component consume quotas during the execution of the TLD.

Targets of the TASK DEFINITION: STATUS of the TD: **ENABLED** 

GENERAL.Name == Quota\_Assignment Task INSTANTIATED. SET.Status == EXECUTE.Workflow ==

"WF\_NFVD\_ASSIGNMENT\_QUOTA"

EXECUTE.Inactive== false ROLLBACK.Behaviour on error == **ROLLBACK** ROLLBACK.Number\_of\_retries == 0 DATA.Lock == false

INPUT\_MAPPING.MAPPING\_LIST ==

assignmentRelationshipID=Quota\_Assignment; resourceTreeID=nfvd#quotaResourceID

The Workflow present in EXECUTE. Workflow it is going to seek the artifact identified by the Id given, this id should belong to an artifact TENANT:GENERIC in Status INSTANTIATED in the DDBB, when the WF find it, it will start. This workflow will assign all the resources needed by the TENANT:GENERIC to get a successful Deploy, it will check the available resources and decide which one should be assigned.

The Workflow also check the affinity policies, in case our TLD has it, the way the assignation it is going to behave depends also of this policies, once checked, we launch the assignation of resources.

The assignation of resources it uses another WF that it is called from our workflow, "WF NFVD ASSIGN RESOURCES".

In case of error during the execution, the workflow jump to the ROLLBACK category, if the "Behaviour on error" attribute its set on "ROLLBACK" the WF will start the execution of the Workflow present in the attribute with the same name in the category ROLLBACK, the attribute "number of retries" set the number of rollback attempts. In this case, the TLD has not assigned a rollback workflow, so in this case the TD will only change the status of the artifact which is being used.

#### 2.2 TLD DEPLOY\_TENANT: Tenant\_Org\_Rel.

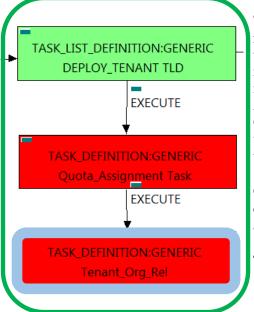

Figure 2: Creation of specific Quota for Tenant.

The TDs that have present in their names "Assignment", are Task Definitions responsible of the assignation of resources for a specific artifact or deploy, in this case, we are looking for a TENANT to assign the Quotas "Compute" needed for the future deployment. In order to have a successful assignation we must have in our TLD Deploy TENANT an artifact POLICY:

ASSIGMENT RELATIONSHIP, with a

GENERAL.Name=="Resource\_Assignment", also this artifact must be related with the OPERATION\_GROUP: GENERIC of our TLD with a relationship of type PROVIDES and status ENABLED.

Once finished, our TENANT should have every Quota needed for a successful deployment assigned, having taken in consideration all the rules for the assignment.

Targets of the TASK DEFINITION: STATUS of the TD:

**ENABLED** 

GENERAL.Name == Tenant Org Rel

EXECUTE.Workflow ==

"WF NFVD CREATE QUOTA ORG TENANT REL"

EXECUTE.Inactive== ROLLBACK.Behaviour on error == **ROLLBACK** ROLLBACK.Number of retries == 0 DATA.Lock == false

INPUT MAPPING.MAPPING LIST ==

resourceTreeID=nfvd#currentArtifactID

The Workflow present in EXECUTE. Workflow it is going to seek in the DDBB the artifact identified by the Id given, this artifact will be a TENANT:GENERIC, when the WF find it, it will start. This workflow assign all the Quotas "Compute" needed by the TENANT:GENERIC to get a successful Deploy, it will check the available resources and decide which one should be assigned.

The Workflow also check the affinity policies, in case our TLD has it, the way the assignation it is going to behave depends also of this policies, once checked, we launch the assignation of resources.

In case of error during the execution, the workflow jump to the ROLLBACK category, If the "Behaviour on error" attribute its set on "ROLLBACK" the WF will start the execution of the Workflow present in the attribute with the same name in the category ROLLBACK, the attribute "number of retries" set the number of rollback attempts. In this case, the TLD has not assigned a rollback workflow, so no action taken.

Due to that the value of the attribute DATA.Lock is false, the artifact will be left without be blocked.

### TASK LIST DEFINITION:GENERIC DEPLOY\_TENANT INVENTORY TLD CUTE EXECUTE TASK\_DEFINITION:GENERIC Create\_VSwitch Task Create\_Tenant\_Openstack Task EXECUTE TASK\_DEFINITION:GENERIC

Figure 3: Provision of a Virtual Switch.

#### 2.3 TLD DEPLOY\_TENANT\_INVENTORY: Create\_VSwitch task...

The TDs that have present in the their names "Provision" or "Create", are Task Definitions responsible of the creation and store of an artifact in DDBB, in this the artifact that it is going to be provisioned it is "VSWITCH: VCENTER", also it will be checked and created the relationship of with the artifact "PORT:GENERIC" "ACCESS" "SERVER:GENERIC", this means, when this workflow finish, we will have a new artifact properly stored in our DDBB, one "VSWITCH:VCENTER" with status INSTANTIATED, and a relationship of type "ACCESS" between the artifact and the port. Due to the nature of the artifact, the artifact will not be duplicated if already exists for the specified VCENTER.

Targets of the TASK DEFINITION: STATUS of the TD: **ENABLED** 

GENERAL.Name == Create\_VSwitch Task SET.Running\_Status == INSTANTIATED. Set.Status == INSTANTIATED.

EXECUTE.Workflow ==

#### "WF\_TS\_PROVISION\_VSWITCH"

EXECUTE.Inactive== false ROLLBACK.Behaviour\_on\_error == **STOP** ROLLBACK.Number\_of\_retries == 0 ROLLBACK.Workflow==

"WF TS PROVISION SDN DOMAIN UNDO" DATA.Lock == true

The Workflow present in EXECUTE. Workflow it is going to seek in the DDBB the artifact identified by the Id given, this artifact will be a TENANT:GENERIC, when the WF find it, it will start. This workflow will query looking for an artifact Hypervisor of the type VCENTER to start the provisioning of the specific VSwitch, in case such artifact exist in our DDBB, the workflow will start a secondary workflow, this one is the responsible of the rest of the configurations needed to have properly instantiated the artifact VSwitch, the name of this workflow is: "WF\_TS\_PROVISION\_VSWITCH\_VCENTER".

In case of error during the execution, the workflow jump to the ROLLBACK category, If the "Behaviour on error" attribute its set on "ROLLBACK" the WF will start the execution of the Workflow present in the attribute with the same name in the category ROLLBACK, the attribute "number of retries" set the number rollback attempts. In this case, the **TLD** has assigned the rollback "WF TS PROVISION SDN DOMAIN UNDO". For this TD the behavior set is "STOP", if an error take place in this TD, no action will be taken, the execution of the TLD will continue.

Due to that the value of the attribute DATA.Lock is true, once the TD has finished, the artifact VSwitch recently provisioned, will be blocked.

#### 2.4 TLD DEPLOY\_TENANT\_INVENTORY: Create\_Tenant\_Openstack Task...

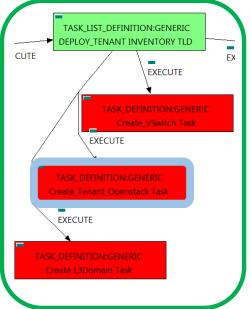

Figure 4: Creation of Tenant:Openstack artifact.

The TDs that have present in the their names "Provision", are Task Definitions responsible of the creation and store of an artifact in DDBB, in this case, the artifact that it is going to be provisioned it is an "TENANT:OPENSTACK", this means, when this workflow finish, we will have a new artifact "TENANT: OPENSTACK" in our DDBB, as well, due to the nature of the artifact, the artifact will be prepared to be activated in the platform Openstack when will be required.

Targets of the TASK DEFINITION: STATUS of the TD: **ENABLED** 

GENERAL.Name == Create\_Tenant\_Openstack Task SET.Running\_Status == INSTANTIATED. Set.Status == INSTANTIATED.

EXECUTE.Workflow ==

#### "WF\_TS\_PROVISION\_TENANT"

| EXECUTE.Inactive==             | false |
|--------------------------------|-------|
| ROLLBACK.Behaviour_on_error == | STOP  |
| ROLLBACK.Number_of_retries ==  | 0     |
| DATA.Lock ==                   | true  |

The Workflow present in EXECUTE. Workflow it is going to seek in the DDBB the artifact identified by the Id given, this artifact will be a TENANT:GENERIC, when the WF find it, it will start. This workflow create an artifact "TENANT:OPENSTACK" with status INSTANTIATED.

The WorkFlow also create all the relationship needed for the correct behavior of the recently created artifact.

In case of error during the execution, the workflow jump to the ROLLBACK category, If the "Behaviour on error" attribute its set on "ROLLBACK" the WF will start the execution of the Workflow present in the attribute with the same name in the category ROLLBACK, but in this case, we have a "STOP" set as behavior, so no Rollback it is going to be initiated, due to that the value of the attribute DATA.Lock is true, when the Task Definition has finished the artifact that was used in the workflow executed will be set as "Locked".

#### 2.5 TLD DEPLOY\_TENANT\_INVENTORY: Create\_L3Domain Task..

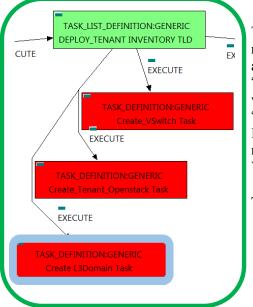

Figure 5: Creation of the L3Domain and L3Domain template artifacts.

The TDs that have present in the their names "Provision", are Task Definitions responsible of the creation and store of an artifact in DDBB, in this case, the artifact that it is going to be provisioned it is an "L3DOMAIN:DCN" and a "L3DOMAIN:TEMPALTE:DCN", this means, when this workflow finish, we will have two new artifacts properly stored in our DDBB, one "L3DOMAIN:DCN" and one "L3DOMAIN:TEMPLATE:DCN" with status INSTANTIATED, and a relationship of type "USE" between them. Due to the nature of the artifact, the artifact will be prepared to be activated in the platform VSD when will be required.

Targets of the TASK DEFINITION: STATUS of the TD: **ENABLED** 

GENERAL.Name == Create L3Domain Task SET.Running Status == INSTANTIATED. Set.Status == INSTANTIATED.

EXECUTE.Workflow ==

#### "WF\_TS\_PROVISION\_SDN\_DOMAIN"

EXECUTE.Inactive== false ROLLBACK.Behaviour\_on\_error == **STOP** ROLLBACK.Number of retries == 0 ROLLBACK.Workflow ==

"WF TS PROVISION SDN DOMAIN UNDO" DATA.Lock == true

The Workflow present in EXECUTE. Workflow it is going to seek in the DDBB the artifact identified by the Id given, this artifact will be a TENANT:GENERIC, when the WF find it, it will start. This workflow create a L3DOMAIN:DCN, and a L3DOMAIN:TEMPLATE:DCN artifacts

The TD also create all the relationship needed for the correct behavior of the recently created artifact.

In case of error during the execution, the TD will jump to the ROLLBACK category, If the "Behaviour on error" attribute its set on "ROLLBACK" the WF will start the execution of the Workflow present in the attribute with the same name in the category ROLLBACK, this is "WF\_TS\_PROVISION\_SDN\_DOMAIN\_UNDO", but in this case, we have a "STOP" set as behavior, so no Rollback it is going to be initiated, so the execution it is going to end here in case of error.

### TASK\_LIST\_DEFINITION:GENERIC DEPLOY\_TENANT INVENTORY TLD EXECUTE EXECUTE TASK\_DEFINITION:GENERIC reate\_Fordwarding\_Policy Task XEGUTE Create\_Egress\_Policy Task EXECUT

Figure 6: Creation of the Forwarding Policies.

#### 2.6 DEPLOY\_TENANT\_INVENTORY TLD: Create\_Forwarding\_Policy Task...

This TD it is going to provision a INGRESSADVFORWARD:TEMPLATE:DCN policies, this means, the WF implied in this TLD is going to query from SDN CONTROLLER TENANT:GENERIC through the reaching L3DOMAIN:DCN to create the policy. Once the TD has the artifact that it is going to act as parent, the TD will start to validate some attributes present in those artifacts in order to create the policy INGRESSADVFORWARD:TEMPLATE:DCN related to policy L3DOMAIN:DCN with a relationship of type MANAGE and status ENABLED.

Once finished, will have provisioned INGRESSADVFORWARD: TEMPLATE: DCN with status INSTANTIATED and all the relationship needed for the correct behavior of the artifact, prepare to be activated when required, a relationship of type MANAGE between our L3DOMAIN and the policy INGRESSADVFORWARD recently created.

Targets of the TASK DEFINITION: STATUS of the TD: **ENABLED** 

GENERAL.Name == Create\_Fordwarding\_Policy Task SET.Running\_Status == INSTANTIATED. Set.Status == INSTANTIATED.

EXECUTE.Workflow ==

#### "WF\_TS\_PROVISION\_SDN\_FORWARD\_POLICIES"

EXECUTE.Inactive== false ROLLBACK.Behaviour on error == **STOP** ROLLBACK.Number of retries == 0 ROLLBACK.Workflow ==

"WF TS PROVISION SDN FORWARD POLICIES UNDO" DATA.Lock ==

The Workflow present in EXECUTE. Workflow it is going to seek in the DDBB the artifact identified by the Id given, this artifact will be a TENANT:GENERIC, when the WF find it, it will start the provisioning, if the provision it is successful we set the status of the artifact as the SET. Status attribute dictates. The attribute SET.Running Status concern about the temporal status that the artifact it is going to maintain until the final change of status that comes from SET.Status.

The TD also create all the relationship needed for the correct behavior of the recently created artifact.

In case of error during the execution, the TD will jump to the ROLLBACK category, If the "Behaviour on error" attribute its set on "ROLLBACK" the WF will start the execution of the Workflow present in the attribute with the same name in the category ROLLBACK, this is "WF\_TS\_PROVISION\_SDN\_FORWARD\_POLICIES\_UNDO", but in this case, we have a "STOP" as value set for behavior, so no Rollback it is going to be initiated, the execution will continue without noticing.

### TASK\_LIST\_DEFINITION:GENERIC DEPLOY\_TENANT INVENTORY TLD EXECUTE EXECUTE TASK\_DEFINITION:GENERIC Create\_Fordwarding\_Policy Task EXECUTE EXECUT TASK\_DEFINITION:GENERIC

Figure 7: Creation of the Egress Policies.

#### 2.7 DEPLOY\_TENANT\_INVENTORY TLD: Create\_Egress\_Policy Task..

This TD it is going to provision a EGRESSACL:TEMPLATE:DCN policies, this means, the WF implied in this TLD is going to query from TENANT:GENERIC through the SDN\_CONTROLLER reaching the L3DOMAIN:DCN to create the policy. Once the TD has the artifact that it is going to act as parent, the TD will start to validate some attributes present in those artifacts in order to create the policy EGRESSACL:TEMPLATE:DCN related to policy L3DOMAIN:DCN with a relationship of type MANAGE and status ENABLED.

Once finished, we will have provisioned an EGRESSACL:TEMPLATE:DCN with status INSTANTIATED and all the relationship needed for the correct behavior of the artifact, prepare to be activated when required, a relationship of type MANAGE between our L3DOMAIN and the policy EGRESSACL recently created.

Targets of the TASK DEFINITION: STATUS of the TD: **ENABLED** 

GENERAL.Name == Create\_Egress\_Policy Task INSTANTIATED. SET.Running Status == Set.Status == INSTANTIATED.

EXECUTE.Workflow ==

"WF\_TS\_PROVISION\_SDN\_EGRESSACL\_POLICIES"

EXECUTE.Inactive== false ROLLBACK.Behaviour on error == **STOP** ROLLBACK.Number of retries == 0

ROLLBACK.Workflow ==

"WF\_TS\_PROVISION\_SDN\_EGRESSACL\_POLICIES\_UNDO"

DATA.Lock == true

The Workflow present in EXECUTE. Workflow it is going to seek in the DDBB the artifact identified by the Id given, this artifact will be a TENANT:GENERIC, when the WF find it, it will start the provisioning of the EGRESSSACL policies for the Tenant, if the provision it is successful we set the status of the artifact as the SET.Status attribute dictates. The attribute SET.Running\_Status concern about the temporal status that the artifact it is going to maintain until the final change of status that comes from SET.Status.

The TD also create all the relationship needed for the correct behavior of the recently created artifact.

In case of error during the execution, the TD will jump to the ROLLBACK category, If the "Behaviour on error" attribute its set on "ROLLBACK" the WF will start the execution of the Workflow present in the attribute with the same name in the category ROLLBACK, this is "WF\_TS\_PROVISION\_SDN\_EGRESSACL\_POLICIES\_UNDO", but in this case, we have a "STOP" as value set for behavior, so no Rollback it is going to be initiated, the execution will continue without noticing.

## TASK\_LIST\_DEFINITION:GENERIC DEPLOY\_TENANT INVENTORY TLD EXECUTE EXECUTE TASK\_DEFINITION:GENERIC Create\_Fordwarding\_Policy Task EXECUTE EXECUT

Figure 8: Creation of the Ingress Policies for Tenant.

#### 2.8 DEPLOY\_TENANT\_INVENTORY TLD: Create\_Ingress\_Policy Task..

This TD it is going to provision a INGRESSACL:TEMPLATE:DCN policies, this means, the WF implied in this TLD is going to query from TENANT:GENERIC through the SDN\_CONTROLLER reaching the L3DOMAIN:DCN to create the policy. Once the TD has the artifact that it is going to act as parent, the TD will start to validate some attributes present in those artifacts in order to create the policy INGRESSACL:TEMPLATE:DCN related to policy L3DOMAIN:DCN with a relationship of type MANAGE and status ENABLED.

Once will finished, we have provisioned an INGRESSACL:TEMPLATE:DCN with status INSTANTIATED and all the relationship needed for the correct behavior of the artifact, prepare to be activated when required, a relationship of type MANAGE between our L3DOMAIN and the policy INGRESSACL recently created.

Targets of the TASK DEFINITION: STATUS of the TD: **ENABLED** 

GENERAL.Name == Create\_Ingress\_Policy Task INSTANTIATED. SET.Running Status == Set.Status == INSTANTIATED.

EXECUTE.Workflow ==

#### "WF\_TS\_PROVISION\_SDN\_INGRESSACL\_POLICIES"

EXECUTE.Inactive== false ROLLBACK.Behaviour on error == **STOP** ROLLBACK.Number of retries == 0

ROLLBACK.Workflow ==

"WF\_TS\_PROVISION\_SDN\_INGRESSACL\_POLICIES\_UNDO"

DATA.Lock == true

The Workflow present in EXECUTE. Workflow it is going to seek in the DDBB the artifact identified by the Id given, this artifact will be a TENANT:GENERIC, when the WF find it, it will start the provisioning of the INGRESSSACL policies for the Tenant, if the provision it is successful we set the status of the artifact as the SET.Status attribute dictates. The attribute SET.Running\_Status concern about the temporal status that the artifact it is going to maintain until the final change of status that comes from SET.Status.

The TD also create all the relationship needed for the correct behavior of the recently created artifact.

In case of error during the execution, the TD will jump to the ROLLBACK category, If the "Behaviour on error" attribute its set on "ROLLBACK" the WF will start the execution of the Workflow present in the attribute with the same name in the category ROLLBACK, this is "WF\_TS\_PROVISION\_SDN\_INGRESSACL\_POLICIES\_UNDO", but in this case, we have a "STOP" as value set for behavior, so no Rollback it is going to be initiated, the execution will continue without noticing.

## TASK\_LIST\_DEFINITION:GENERIC TLD ACTIVE OO EXEC EXECUTE TASK\_DEFINITION:GENERIC Activate OO

Figure 9: Activation of the OO for Tenant.

#### 2.9 • TLD ACTIVE OO: Activate OO.

The TDs that have present in their names "Check", are Task Definitions that validate the configuration of an artifact, in this case, the configuration of the IMAGE present in our DCs, the workflow will check, validate, and in case of need, deploy the IMAGE related with the VMs present in our DC.

Targets of the TASK DEFINITION: STATUS of the TD: **ENABLED** 

GENERAL.Name == Activate OO FIND.Condition == status==constant:INSTANTIATED

EXECUTE.Workflow ==

#### "WF\_TS\_ACTIVATE\_OO\_TENANT"

| EXECUTE.Inactive==             | false |
|--------------------------------|-------|
| ROLLBACK.Behaviour_on_error == | STOP  |
| ROLLBACK.Number_of_retries ==  | 0     |
| DATA.Lock ==                   | true  |

The Workflow present in EXECUTE. Workflow it is going to seek in the DDBB the artifact identified by the Id given, this artifact will be a TENANT:GENERIC, when the WF find it, it will start. This workflow it is going to query and update the entity given, in this case, Tenant, with the values needed for the correct behavior of the users with the specific entity.

In case of error during the execution, the workflow jump to the ROLLBACK category, If the "Behaviour\_on\_error" attribute its set on "ROLLBACK" the WF will start the execution of the Workflow present in the attribute with the same name in the category ROLLBACK, the attribute "number of retries" set the number of rollback attempts. In this case, the TLD has not assigned a rollback workflow, so no action taken.

#### 2.10 • TLD ACTIVE: Activate VSwitch task.

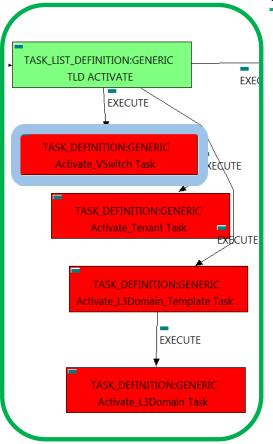

Figure 10: Activation of a VSwitch artifact.

The TDs that have present in the their names "Activate", are Task Definitions responsible of the activation in the platform targeted and the updating of the status in the platform and the DDBB, in this case, the artifact that is going to be activated is a "VSWITCH:VCENTER", this means, when this workflow finish, we will have a VSWITCH: VCENTER with status ACTIVE in our platform.

Targets of the TASK DEFINITION: STATUS of the TD: **ENABLED** 

GENERAL.Name == Activate\_VSwitch Task

FIND.MainArtifact ==

TENANT>RESOURCE POOL>DATACENTER> **HYPERVISOR>SERVER>** 

VSWITCH:VCENTER#GENERAL.Name=NFVD

SET.Running\_Status == INSTANTIATED. SET.Status == ACTIVE.

EXECUTE.Workflow ==

"WF TS ACTIVATE VSWITCH VCENTER"

EXECUTE.Inactive== ROLLBACK.Behaviour\_on\_error == **STOP** ROLLBACK.Number\_of\_retries ==

ROLLBACK.Workflow ==

"WF TS DEACTIVATE SDN L3DOMAIN"

DATA.Lock ==

The Workflow present in EXECUTE. Workflow attribute it is going to seek a VSWITCH: VCENTER that match the FIND.MainArtifact attribute with value "GENERAL.Name==NFVD" in Status INSTANTIATED in the DDBB, notice that we are not trying to get a TENANT:GENERIC in status INSTANTIATED. The query it is going to use the path present in the category FIND. Main Artifact. Once found, the WF will start the activation, if the activation it is successful we set the status of the artifact as the SET. Status attribute dictates. The attribute SET.Running\_Status concern about the temporal status that the artifact it is going to maintain until the final change of status that comes from SET.Status.

In case of error during the execution, the TD will jump to the ROLLBACK category, If the "Behaviour on error" attribute its set on "ROLLBACK" the WF will start the execution of the Workflow present in the attribute with the same name in the category ROLLBACK, this is "WF\_TS\_DEACTIVATE\_SDN\_L3DOMAIN", but in this case, we have a "STOP" as value set for behavior, so no Rollback it is going to be initiated, the execution will continue without noticing.

#### 2.11 • TLD ACTIVE: Activate Tenant task.

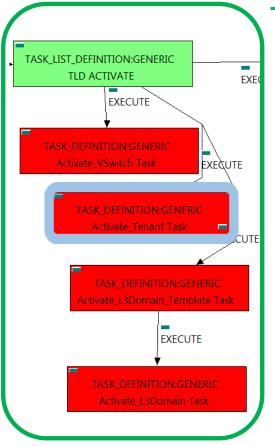

The TDs that have present in the their names "Activate", are Task Definitions responsible of the activation in the platform targeted and the updating of the status in the platform and the DDBB, in this case, the artifact that is going to be activated is a "TENANT:OPENSTACK", this means, when this workflow finish, we will have a TENANT: OPENSTACK with status ACTIVE in our Openstack platform, also the TD will update the status and other attributes of the instance that represents the artifact TENANT:OS in the DDBB and in the platform, creating all the relationships needed for a correct activation.

Targets of the TASK DEFINITION: STATUS of the TD: **ENABLED** 

Activate\_VSwitch Task GENERAL.Name == FIND.Condition == **GENERAL.VDC** id==%Id% FIND.path ==

Figure 11: Activation of the Tenant artifact.

TENANT:GENERIC>RESOURCE POOL>VIM>TENANT:OPENSTACK@status=INSTANTIATED, TENANT:GENERIC>RESOURCE POOL>LOCATION>VIM>TENANT:OPENSTACK@status=INSTANTIATED, TENANT:GENERIC>RESOURCE POOL>DATACENTER>VIM>TENANT:OPENSTACK@status=INSTANTIATED,  $TENANT: GENERIC> RESOURCE\_POOL> SERVER < HYPERVISOR < VIM> TENANT: OPENSTACK @ status=INSTANTIATED$ 

```
EXECUTE.Workflow ==
                 "WF TS ACTIVATE TENANT"
EXECUTE.Inactive==
                                            false
                                           STOP
ROLLBACK.Behaviour on error ==
ROLLBACK.Number_of_retries ==
ROLLBACK.Workflow ==
               "WF TS DEACTIVATE TENANT"
DATA.Lock ==
```

The Workflow present in EXECUTE. Workflow attribute it is going to seek a TENANT: OPENSTACK that match the FIND.Condition attribute with value "GENERAL.VDC id=%Id%" with a Status INSTANTIATED in the DDBB, notice that we are not trying to get a TENANT:GENERIC in status INSTANTIATED. The query it is going to use the MultiplePath present in the category FIND. Once found, the WF will start the activation, if the activation it is successful we set the status of the artifact as the SET. Status attribute dictates. The attribute SET.Running\_Status concern about the temporal status that the artifact it is going to maintain until the final change of status that comes from SET.Status.

In case of error during the execution, the TD will jump to the ROLLBACK category, If the "Behaviour on error" attribute its set on "ROLLBACK" the WF will start the execution of the Workflow present in the attribute with the same name in the category ROLLBACK, this is "WF\_TS\_DEACTIVATE\_TENANT", but in this case, we have a "STOP" as value set for behavior, so no Rollback it is going to be initiated, the execution will continue without noticing.

**Specific** Elements of the TLD Deploy Tenant. 19

#### 2.12 • TLD ACTIVE: Activate L3Domain Template task.

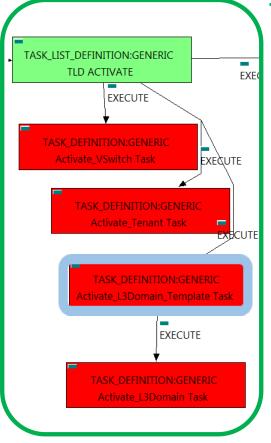

The TDs that have present in the their names "Activate", are Task Definitions responsible of the activation in the platform targeted and the updating of the status in the platform and the DDBB, in this case, the artifact that is going to be activated is a "L3DOMAIN:TEMPLATE:DCN", this means, when this workflow finish, we will have a

L3DOMAIN:TEMPLATE:DCN", with status ACTIVE in our VSD platform, also the TD will update the status and other attributes of the instance that represents the artifact "L3DOMAIN:TEMPLATE:DCN", in the DDBB and in the platform, creating all the relationships needed for a correct activation.

Targets of the TASK DEFINITION: STATUS of the TD: **ENABLED** 

GENERAL.Name == Activate\_L3Domain\_Template Task

FIND.Condition == **GENERAL.VDC** id== Id% FIND.path ==

Figure 12: Activate L3Domain Template.

TENANT:GENERIC>RESOURCE POOL>VIM>AUTHENTICATION>REGION>NETWORKING<SDN CONTROLLER>ENTERPRI SE:DCN>L3DOMAIN:TEMPLATE@status=INSTANTIATED,

TENANT:GENERIC>RESOURCE POOL>LOCATION>VIM>AUTHENTICATION>REGION>NETWORKING<SDN\_CONTROLLER >ENTERPRISE:DCN>L3DOMAIN:TEMPLATE@status=INSTANTIATED,

TENANT:GENERIC>RESOURCE\_POOL>DATACENTER>VIM>AUTHENTICATION>REGION>NETWORKING<SDN\_CONTROL LER>ENTERPRISE:DCN>L3DOMAIN:TEMPLATE@status=INSTANTIATED,

TENANT:GENERIC>RESOURCE POOL>SERVER<HYPERVISOR<VIM>AUTHENTICATION>REGION>NETWORKING<SDN\_C ONTROLLER>ENTERPRISE:DCN>L3DOMAIN:TEMPLATE@status=INSTANTIATED

> SET.Running\_Status == INSTANTIATED. SET.Status == ACTIVE.

EXECUTE.Workflow ==

"WF TS ACTIVATE L3DOMAIN TEMPLATE"

EXECUTE.Inactive== false ROLLBACK.Behaviour on error == STOP ROLLBACK.Number\_of\_retries ==

ROLLBACK.Workflow ==

"WF\_TS\_DEACTIVATE\_SDN\_L3DOMAIN\_TEMPLATE"

DATA.Lock ==

The Workflow present in EXECUTE. Workflow attribute it is going to seek a "L3DOMAIN: TEMPLATE: DCN" that match the FIND.Condition attribute with value "GENERAL.VDC id==%Id%",in Status INSTANTIATED in the DDBB, notice that we are not trying to get a TENANT:GENERIC in status INSTANTIATED. The query it is going to use the MultiplePath present in the category FIND. Once found, the WF will start the activation, if the activation it is successful we set the status of the artifact as the SET. Status attribute dictates. The attribute SET.Running Status concern about the temporal status that the artifact it is going to maintain until the final change of status that comes from SET.Status.

In case of error during the execution, the TD will jump to the ROLLBACK category, If the "Behaviour on error" attribute its set on "ROLLBACK" the WF will start the execution of the Workflow present in the attribute with the same name in the category ROLLBACK, this is "WF\_TS\_DEACTIVATE\_SDN\_L3DOMAIN\_TEMPLATE", but in this case, we have a "STOP" as value set for behavior, so no Rollback it is going to be initiated, the execution will continue without noticing.

#### 2.13 • TLD ACTIVE: Activate L3Domain task.

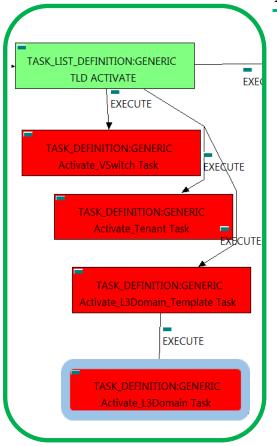

Figure 13: Activate L3Domain Artifact.

The TDs that have present in the their names "Activate", are Task Definitions responsible of the activation in the platform targeted and the updating of the status in the platform and the DDBB, in this case, the artifact that is going to be activated is a "L3DOMAIN:DCN", this means, when this workflow finish, we will have a L3DOMAIN:DCN", with status ACTIVE in our VSD platform, also the TD will update the status and other attributes of the instance that represents the artifact "L3DOMAIN:DCN", in the DDBB and in the platform, creating all the relationships needed for a correct activation.

Targets of the TASK DEFINITION: STATUS of the TD: **ENABLED** 

Activate L3Domain Task GENERAL.Name ==

FIND.MainArtifact ==

L3DOMAIN:TEMPLATE>L3DOMAIN:DCN@status=INSTANTIATED

SET.Running\_Status == INSTANTIATED. SET.Status == ACTIVE.

EXECUTE.Workflow ==

"WF\_TS\_ACTIVATE\_SDN\_L3DOMAIN"

EXECUTE.Inactive== false ROLLBACK.Behaviour on error == **STOP** ROLLBACK.Number\_of\_retries == 0

ROLLBACK.Workflow ==

"WF\_TS\_DEACTIVATE\_SDN\_L3DOMAIN"

DATA.Lock ==

The Workflow present in EXECUTE. Workflow attribute it is going to seek a "L3DOMAIN:DCN with Status INSTANTIATED in the DDBB. Once found, the WF will start the activation, if the activation it is successful we set the status of the artifact as the SET.Status attribute dictates. The attribute SET.Running\_Status concern about the temporal status that the artifact it is going to maintain until the final change of status that comes from SET.Status.

In case of error during the execution, the TD will jump to the ROLLBACK category, If the "Behaviour on error" attribute its set on "ROLLBACK" the WF will start the execution of the Workflow present in the attribute with the same name in the category ROLLBACK, this is "WF\_TS\_DEACTIVATE\_SDN\_L3DOMAIN", but in this case, we have a "STOP" as value set for behavior, so no Rollback it is going to be initiated, the execution will continue without noticing.

#### 2.14 • TLD ACTIVE POLICIES: Getting L3Domain task.

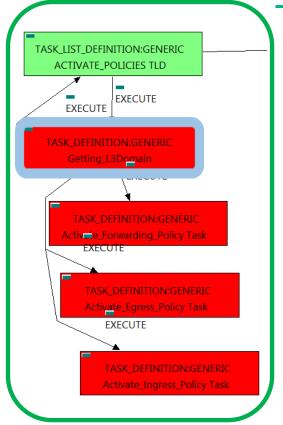

This TD it is going to assure the selection of the correct artifact that later on will be used by the workflow executed.

Once finished, we will have assured that all the policies of types INGRESSACL, EGRESSACL and INGRESSADVFORWARD are children of the right L3DOMAIN:DCN, as well as they will be prepared to be activated when required.

Targets of the TASK DEFINITION:

STATUS of the TD:

**ENABLED** 

Getting L3Domain Task GENERAL.Name == FIND.Condition == **GENERAL.VDC\_id==%Id%** 

Figure 14: Getting the adequate L3Domain. FIND.Path ==

TENANT:GENERIC>RESOURCE\_POOL>VIM>AUTHENTICATION>REGION>NETWORKING<SDN\_CONTROLLER>ENTERPRI SE>L3DOMAIN:DCN@status=ACTIVE,

TENANT:GENERIC>RESOURCE\_POOL>LOCATION>VIM>AUTHENTICATION>REGION>NETWORKING<SDN\_CONTROLLER >ENTERPRISE>L3DOMAIN:DCN@status=ACTIVE,

TENANT:GENERIC>RESOURCE\_POOL>DATACENTER>VIM>AUTHENTICATION>REGION>NETWORKING<SDN\_CONTROL LER>ENTERPRISE>L3DOMAIN:DCN@status=ACTIVE,

TENANT:GENERIC>RESOURCE POOL>SERVER<HYPERVISOR<VIM>AUTHENTICATION>REGION>NETWORKING<SDN C ONTROLLER>ENTERPRISE>L3DOMAIN:DCN@status=ACTIVE

| SET.Running_Status ==          | ACTIVE. |
|--------------------------------|---------|
| SET.Status ==                  | ACTIVE. |
| EXECUTE.Inactive==             | false   |
| ROLLBACK.Behaviour_on_error == | STOP    |
| ROLLBACK.Number_of_retries ==  | 0       |
| DATA.Lock ==                   | true    |

The Workflow present in EXECUTE. Workflow attribute it is going to seek a "L3DOMAIN:GENERIC" in Status ACTIVE in the DDBB that matches the condition present in the attribute FIND. Condition, notice that we are not trying to get a TENANT:GENERIC in status ACTIVE. The query it is going to use the MultiplePath present in the category FIND.Path.

In case of error during the execution, the TD will jump to the ROLLBACK category, If the "Behaviour on error" attribute its set on "ROLLBACK" the WF will start the execution of the Workflow present in the attribute with the same name in the category ROLLBACK, but in this case, we have a "STOP" as value set for behavior, so no Rollback it is going to be initiated, the execution will continue without noticing.

#### 2.15 • TLD ACTIVE POLICIES: Activate Forwarding Policy task.

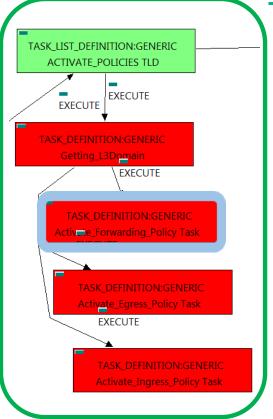

Figure 15: Activation of Forwarding Entry policies.

The TDs that have present in the their names "Activate", are Task Definitions responsible of the activation in the platform targeted and the updating of the status in the platform and the DDBB, in this case, the artifact that is going to be activated is a "INGRESSADVFORWARD", this means, when this workflow finish, we will have a INGRESSADVFORWARD with status ACTIVE associated to the L3DOMAIN:DCN, and finally related to the TENANT:GENERIC that it is going to be used it in the activation.

Targets of the TASK DEFINITION: STATUS of the TD: **ENABLED** 

GENERAL.Name == Activate\_Forwarding\_Policy Task

FIND.MainArtifact == L3DOMAIN:DCN>

INGRESSADVFORWARD:TEMPLATE:DCN@status=INSTANTIATED

SET.Running Status == INSTANTIATED. ACTIVE. SET.Status ==

EXECUTE.Workflow ==

"WF TS ACTIVATE SDN INGRESS ADVANCED FORWARDING"

EXECUTE.Inactive== false ROLLBACK.Behaviour\_on\_error == STOP ROLLBACK.Number of retries ==

ROLLBACK.Workflow =

"WF TS DEACTIVATE SDN INGRESS ADVANCED FORWARDING"

DATA.Lock ==

The Workflow present in EXECUTE. Workflow attribute it is going to seek an INGRESSADVFORWARD:TEMPLATE:DCN in Status INSTANTIATED in the DDBB that matches the condition present in the attribute FIND.MainArtifact, notice that we are not trying to get a L3DOMAIN:DCN in status ACTIVE. The query it is going to use the Path present in the attribute FIND.MainArtifact.

In case of error during the execution, the TD will jump to the ROLLBACK category, If the "Behaviour on error" attribute its set on "ROLLBACK" the WF will start the execution of the Workflow present in the attribute with the ROLLBACK. this the same name in category "WF TS DEACTIVATE SDN INGRESS ADVANCED FORWARDING", but in this case, we have a "STOP" as value set for behavior, so no Rollback it is going to be initiated, the execution will continue without noticing.

#### 2.16 • TLD ACTIVE POLICIES: Activate Egress Policy task.

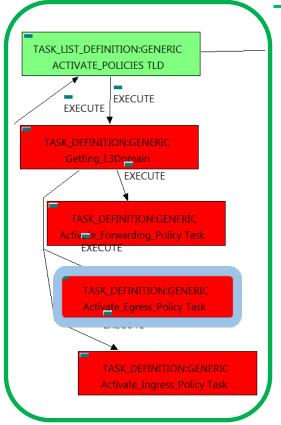

Figure 16: Activation of the Egress policies.

The TDs that have present in the their names "Activate", are Task Definitions responsible of the activation in the platform targeted and the updating of the status in the platform and the DDBB, in this case, the artifact that is going to be activated is a "EGRESSACL", this means, when this workflow finish, we will have a EGRESSACL with status ACTIVE associated to the L3DOMAIN:DCN, and finally related to the TENANT:GENERIC that it is going to be used it in the activation.

Targets of the TASK DEFINITION: STATUS of the TD: **ENABLED** 

GENERAL.Name == Activate\_Egress\_Policy Task FIND.MainArtifact == L3DOMAIN:DCN>

EGRESSACL:TEMPLATE:DCN@status=INSTANTIATED SET.Running Status == INSTANTIATED.

SET.Status == ACTIVE. EXECUTE.Workflow ==

 $\hbox{``WF\_TS\_ACTIVATE\_SDN\_EGRESSACL\_POLICY''}$ 

EXECUTE.Inactive== ROLLBACK.Behaviour\_on\_error == STOP ROLLBACK.Number of retries ==

ROLLBACK.Workflow =

"WF\_TS\_DEACTIVATE\_SDN\_EGRESSACL\_POLICY"

DATA.Lock == true

The Workflow present in EXECUTE. Workflow attribute it is going to seek an EGRESSACL: TEMPLATE: DCN in Status INSTANTIATED in the DDBB that matches the condition present in the attribute FIND. MainArtifact, notice that we are not trying to get a L3DOMAIN:DCN in status ACTIVE. The query it is going to use the Path present in the attribute FIND.MainArtifact.

In case of error during the execution, the TD will jump to the ROLLBACK category, If the "Behaviour on error" attribute its set on "ROLLBACK" the WF will start the execution of the Workflow present in the attribute with the same name in the category ROLLBACK, this is "WF\_TS\_DEACTIVATE\_SDN\_EGRESSACL\_POLICY", but in this case, we have a "STOP" as value set for behavior, so no Rollback it is going to be initiated, the execution will continue without noticing.

#### 2.17 • TLD ACTIVE POLICIES: Activate Ingress Policy task.

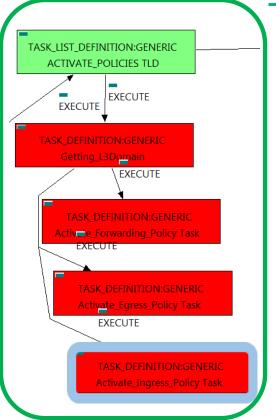

Figure 17: Activation of Ingress policies.

The TDs that have present in the their names "Activate", are Task Definitions responsible of the activation in the platform targeted and the updating of the status in the platform and the DDBB, in this case, the artifact that is going to be activated is a "INGRESSACL", this means, when this workflow finish, we will have a INGRESSACL with status ACTIVE associated to the L3DOMAIN:DCN, and finally related to the TENANT:GENERIC that it is going to be used it in the activation.

Targets of the TASK DEFINITION: STATUS of the TD: **ENABLED** 

GENERAL.Name == Activate Ingress Policy Task FIND.MainArtifact ==

L3DOMAIN:DCN>

INGRESSACL:TEMPLATE:DCN@status=INSTANTIATED

SET.Running Status == INSTANTIATED. SET.Status == ACTIVE. EXECUTE.Workflow ==

"WF\_TS\_ACTIVATE\_SDN\_INGRESSACL\_POLICY"

EXECUTE.Inactive== ROLLBACK.Behaviour\_on\_error == STOP ROLLBACK.Number of retries ==

ROLLBACK.Workflow =

"WF\_TS\_DEACTIVATE\_SDN\_INGRESSACL\_POLICY"

DATA.Lock ==

The Workflow present in EXECUTE. Workflow attribute it is going to seek an INGRESSACL: TEMPLATE: DCN in Status INSTANTIATED in the DDBB that matches the condition present in the attribute FIND.MainArtifact, notice that we are not trying to get a L3DOMAIN:DCN in status ACTIVE. The query it is going to use the Path present in the attribute FIND.MainArtifact.

In case of error during the execution, the TD will jump to the ROLLBACK category, If the "Behaviour on error" attribute its set on "ROLLBACK" the WF will start the execution of the Workflow present in the attribute with the same name in the category ROLLBACK, this is "WF\_TS\_DEACTIVATE\_SDN\_INGRESSACL POLICY", but in this case, we have a "STOP" as value set for behavior, so no Rollback it is going to be initiated, the execution will continue without noticing.

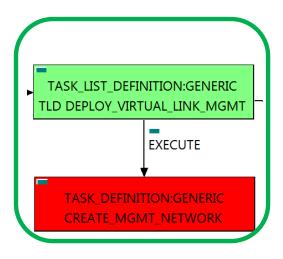

### 2.18 • TLD DEPLOY\_VIRTUAL\_LINK\_MGMT: CREATE MGMT NETWORK.

The TDs that have present in the their names "Create", are Task Definitions responsible of the creation in the platform targeted and the updating of the status in the platform and the DDBB, in this case, the artifacts that are going to be provisioned are a number of NETWORKs and SUBNETWORKs..

Once finished, we should have a ZONE:DCN and a SUBNETWORK:DCN related to the previous ZONE:DCN, also, we should have at the end of the execution of the TD. **NETWORK:OPENSTACK** a SUBNETWORK: OPENSTACK related to previous NETWORK: OPENSTACK, also we must have all the relationship needed for the correct behavior of the Service Net. All of the elements related to the entity

Targets of the TASK DEFINITION: STATUS of the TD: **ENABLED** 

GENERAL.Name == CREATE\_MGMT\_NETWORK

FIND.MainArtifact == TENANT:GENERIC>

VIRTUAL LINK:MANAGEMENT@status=INSTANTIATED

SET.Running\_Status == INSTANTIATED. SET.Status == INSTANTIATED.

EXECUTE.Workflow ==

"WF TS PROVISION NETWORK"

EXECUTE.Inactive== false ROLLBACK.Behaviour\_on\_error == **STOP** ROLLBACK.Number of retries == 0

ROLLBACK.Workflow =

"WF\_TS\_PROVISION\_NETWORK\_UNDO"

DATA.Lock ==

The Workflow present in EXECUTE. Workflow attribute it is going to seek a TENANT: GENERIC in Status INSTANTIATED in the DDBB. Once found, the WF will start the provision, if the provision it is successful we set the status of the artifact as the SET.Status attribute dictates. The attribute SET.Running Status concern about the temporal status that the artifact it is going to maintain until the final change of status that comes from SET.Status.

This workflow will start another two more, the one that provision in SDN,

"WF TS PROVISION NETWORK SDN" and the one that provision in the Openstack platform,

"WF TS PROVISION NETWORK OPENSTACK".

In case of error during the execution, the TD will jump to the ROLLBACK category, If the "Behaviour on error" attribute its set on "ROLLBACK" the WF will start the execution of the Workflow present in the attribute with the same name in the category ROLLBACK, this is "WF\_TS\_PROVISION\_NETWORK UNDO", but in this case, we have a "STOP" as value set for behavior, so no Rollback it is going to be initiated, the execution will continue without noticing.

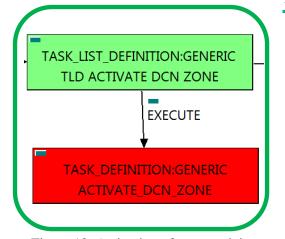

Figure 18: Activation of a network in DCN.

#### 2.19. TLD ACTIVATE DCN ZONE: ACTIVATE\_DCN\_ZONE.

The TDs that have present in the their names "Activate", are Task Definitions responsible of the activation in the platform targeted and the updating of the status in the platform and the DDBB, in this case, the artifact that is going to be activated is a "ZONE:DCN", this means, when this workflow finish, we will have a ZONE(Network) with status ACTIVE.

Targets of the TASK DEFINITION: STATUS of the TD: **ENABLED** 

GENERAL.Name == CREATE\_MGMT\_NETWORK

FIND.MainArtifact ==

TENANT:GENERIC>VIRTUAL LINK:MANAGEMENT> NETWORK:GENERIC>ZONE:TEMPLATE>

**ZONE:DCN@status=INSTANTIATED** SET.Running\_Status == INSTANTIATED. SET.Status == ACTIVE.

EXECUTE.Workflow ==

"WF TS ACTIVATE SDN ZONE"

EXECUTE.Inactive== false ROLLBACK.Behaviour\_on\_error == **STOP** ROLLBACK.Number of retries == 0 ROLLBACK.Workflow =

"WF\_TS\_DEACTIVATE\_SDN\_ZONE"

DATA.Lock ==

The Workflow present in EXECUTE. Workflow attribute it is going to seek a "ZONE" in Status INSTANTIATED in the DDBB. Notice that we are not trying to get a TENANT:GENERIC in status INSTANTIATED. Once found, the WF will start the activation, if the activation it is successful we set the status of the artifact as the SET.Status attribute dictates. The attribute SET.Running Status concern about the temporal status that the artifact it is going to maintain until the final change of status that comes from SET.Status.

In case of error during the execution, the TD will jump to the ROLLBACK category, If the "Behaviour on error" attribute its set on "ROLLBACK" the WF will start the execution of the Workflow present in the attribute with the same name in the category ROLLBACK, this is "WF\_TS\_DEACTIVATE\_SDN\_ZONE", but in this case, we have a "STOP" as value set for behavior, so no Rollback it is going to be initiated, the execution will continue without noticing.

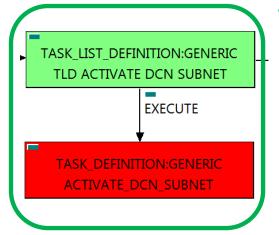

Figure 19: Activation of a Subnetwork in DCN.

#### 2.20 . TLD ACTIVATE DCN SUBNET: ACTIVATE DCN SUBNET.

The TDs that have present in the their names "Activate", are Task Definitions responsible of the activation in the platform targeted and the updating of the status in the platform and the DDBB, in this case, the artifact that is going to be activated is a "SUBNETWORK:DCN", this means, when this workflow finish, we will have a SUBNETWORK:DCN with status ACTIVE.

Targets of the TASK DEFINITION: STATUS of the TD:

**ENABLED** 

GENERAL.Name == ACTIVATE\_DCN\_SUBNET

FIND.MainArtifact ==

TENANT:GENERIC>VIRTUAL\_LINK:MANAGEMENT> NETWORK:GENERIC>ZONE:TEMPLATE>SUBNETWORK:TEMPLATE:D0 SUBNETWORK:DCN@status=INSTANTIATED

INSTANTIATED. SET.Running\_Status == SET.Status == ACTIVE.

EXECUTE.Workflow ==

"WF TS ACTIVATE SDN SUBNETWORK"

EXECUTE.Inactive== ROLLBACK.Behaviour on error == **STOP** ROLLBACK.Number\_of\_retries ==

ROLLBACK.Workflow =

"WF\_TS\_DEACTIVATE\_SDN\_SUBNETWORK"

DATA.Lock == true

The Workflow present in EXECUTE. Workflow attribute it is going to seek a "SUBNETWORK" in Status INSTANTIATED in the DDBB. Notice that we are not trying to get a TENANT:GENERIC in status INSTANTIATED. The query it is going to use the Path present in the category FIND.Path. Once found, the WF will start the activation, if the activation it is successful we set the status of the artifact as the SET. Status attribute dictates. The attribute SET.Running Status concern about the temporal status that the artifact it is going to maintain until the final change of status that comes from SET.Status.

In case of error during the execution, the TD will jump to the ROLLBACK category, If the "Behaviour on error" attribute its set on "ROLLBACK" the WF will start the execution of the Workflow present in the attribute with the same name in the category ROLLBACK, this is "WF\_TS\_DEACTIVATE\_SDN\_SUBNETWORK", but in this case, we have a "STOP" as value set for behavior, so no Rollback it is going to be initiated, the execution will continue without noticing.

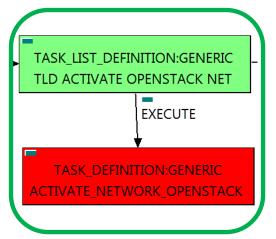

Figure 20: Activation of Network in Openstack Platform.

#### 2.21 • TLD ACTIVATE OPENSTACK NET: ACTIVATE NETWORK OPENSTACK.

The TDs that have present in the their names "Activate", are Task Definitions responsible of the activation in the platform targeted and the updating of the status in the platform and the DDBB, in this case, the artifact that is going to be activated is a "NETWORK: OPENSTACK", this means, when this workflow finish, we will have a NETWORK: OPENSTACK with status ACTIVE.

Targets of the TASK DEFINITION: **ENABLED** 

STATUS of the TD:

GENERAL.Name ==

ACTIVATE\_NETWORK\_OPENSTACK

FIND.MainArtifact ==

TENANT:GENERIC>VIRTUAL\_LINK:MANAGEMENT>

**NETWORK:GENERIC>** 

NETWORK:OPENSTACK@status=INSTANTIATED

SET.Running Status == INSTANTIATED. SET.Status == ACTIVE.

EXECUTE.Workflow ==

"WF TS ACTIVATE NETWORK"

EXECUTE.Inactive== false ROLLBACK.Behaviour\_on\_error == **STOP** ROLLBACK.Number of retries == ROLLBACK.Workflow =

"WF\_TS\_DEACTIVATE\_NETWORK"

DATA.Lock ==

The Workflow present in EXECUTE. Workflow attribute it is going to seek a "NETWORK: OPENSTACK" in Status INSTANTIATED in the DDBB. Notice that we are not trying to get a TENANT:GENERIC in status INSTANTIATED. The query it is going to use the Path present in the category FIND. MainArtifact. Once found, the WF will start the activation, if the activation it is successful we set the status of the artifact as the SET.Status attribute dictates. The attribute SET.Running\_Status concern about the temporal status that the artifact it is going to maintain until the final change of status that comes from SET.Status.

In case of error during the execution, the TD will jump to the ROLLBACK category, If the "Behaviour on error" attribute its set on "ROLLBACK" the WF will start the execution of the Workflow present in the attribute with the same name in the category ROLLBACK, this is "WF\_TS\_DEACTIVATE\_NETWORK", but in this case, we have a "STOP" as value set for behavior, so no Rollback it is going to be initiated, the execution will continue without noticing.

## TASK\_LIST\_DEFINITION:GENERIC TLD ACTIVATE OPENSTACK SUBNET E) **EXECUTE** TASK\_DEFINITION:GENERIC ACTIVATE\_SUBNETWORK\_OPENSTACK

#### 2.22 • TLD ACTIVATE OPENSTACK SUBNET: ACTIVATE SUBNETWORK OPENSTACK.

The TDs that have present in the their names "Activate", are Task Definitions responsible of the activation in the platform targeted and the updating of the status in the platform and the DDBB, in this case, the artifact that is going to be activated is a "SUBNETWORK:OPENSTACK", this means, when this workflow finish, we will have a SUBNETWORK: OPENSTACK with status ACTIVE identified as part of the Service Network.

Targets of the TASK DEFINITION: **ENABLED** 

GENERAL.Name ==

STATUS of the TD:

ACTIVATE\_SUBNETWORK\_OPENSTACK

Figure 21: Activation of Subnetwork in Openstack Platform.

FIND.MainArtifact == TENANT:GENERIC>VIRTUAL LINK:MANAGEMENT> NETWORK:GENERIC>NETWORK:OPENSTACK> SUBNETWORK: OPENSTACK@status=INSTANTIATED SET.Running\_Status == INSTANTIATED. SET.Status == ACTIVE. EXECUTE. Workflow =="WF\_TS\_ACTIVATE\_SUBNETWORK" EXECUTE.Inactive== false **STOP** ROLLBACK.Behaviour\_on\_error == ROLLBACK.Number\_of\_retries == 0 ROLLBACK.Workflow =

"WF\_TS\_DEACTIVATE\_SUBNETWORK" DATA.Lock ==

The Workflow present in EXECUTE. Workflow attribute it is going to seek a "SUBNETWORK: OPENSTACK" in Status INSTANTIATED in the DDBB. Notice that we are not trying to get a TENANT:GENERIC in status INSTANTIATED. The query it is going to use the Path present in the category FIND.Path. Once found, the WF will start the activation, if the activation it is successful we set the status of the artifact as the SET. Status attribute dictates. The attribute SET.Running\_Status concern about the temporal status that the artifact it is going to maintain until the final change of status that comes from SET.Status.

In case of error during the execution, the TD will jump to the ROLLBACK category, If the "Behaviour on error" attribute its set on "ROLLBACK" the WF will start the execution of the Workflow present in the attribute with the same name in the category ROLLBACK, this is "WF\_TS\_DEACTIVATE\_SUBNETWORK", but in this case, we have a "STOP" as value set for behavior, so no Rollback it is going to be initiated, the execution will continue without noticing.

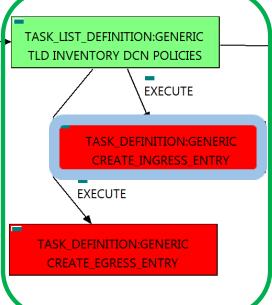

Figure 22: Create Ingress Entry policies for Tenant.

#### 2.23 • TLD INVENTORY DCN POLICIES: CREATE INGRESS ENTRY.

This TD it is going to provision a INGRESSACLENTRY: TEMPLATE: DCN for each NETWORK or SUBNETWORK on each VIRTUAL LINK that we have in our DC, this means, the WF implied in this TLD is going to query the VIRTUAL LINK to reach **NETWORKS** trying the VL:MANAGEMENT component. Once the TD has the list it is going to validate some attributes present in those Networks or Subnetworks in order to create the policy INGRESSACLENTRY: TEMPLATE: DCN related to policy INGRESSACL:TEMPLATE:DCN with a relationship of type DEFINE and status ENABLED.

Once finished, we will have provisioned an INGRESSACLENTRY:TEMPLATE:DCN artifact with status INSTANTIATED for each NETWORK or SUBNETWORK(depends on the validation of the cited attributes) with all the relationship needed for the correct behavior of the artifact, prepared to be activated when required, which is a relationship of type DEFINE between each policy created and the INGRESSACL:TEMPLATE:DCN that is unique and it is acting as parent in the relationship.

Targets of the TASK DEFINITION: STATUS of the TD: **ENABLED** 

GENERAL.Name == CREATE\_INGRESS\_ENTRY

FIND.MainArtifact ==

TENANT:GENERIC>

VIRTUAL LINK:MANAGEMENT@status=INSTANTIATED

INSTANTIATED. SET.Running Status == SET.Status == INSTANTIATED.

EXECUTE.Workflow ==

"WF\_TS\_PROVISION\_SDN\_INGRESSACLENTRIES\_POLICIES"

EXECUTE.Inactive== false STOP ROLLBACK.Behaviour on error == ROLLBACK.Number of retries == 0

ROLLBACK.Workflow =

"WF TS PROVISION SDN INGRESSACLENTRIES POLICIES UNDO"

DATA.Lock ==

The Workflow present in EXECUTE. Workflow attribute it is going to seek a "VIRTUAL LINK" in Running Status INSTANTIATED in the DDBB. Once found, the WF will start the activation, if the activation it is successful we set the status of the artifact as the SET. Status attribute dictates. The attribute SET. Running Status concern about the temporal status that the artifact it is going to maintain until the final change of status that comes from SET.Status.

In case of error during the execution, the TD will jump to the ROLLBACK category, If the "Behaviour on error" attribute its set on "ROLLBACK" the WF will start the execution of the Workflow present in the attribute with the same name in the category ROLLBACK, "WF\_TS\_PROVISION\_SDN\_INGRESSACLENTRIES\_POLICIES\_UNDO", but in this case, we have a "STOP" as value set for behavior, so no Rollback it is going to be initiated, the execution will continue without noticing.

## TASK LIST DEFINITION:GENERIC TLD INVENTORY DCN POLICIES **EXECUTE** TASK\_DEFINITION:GENERIC CREATE\_INGRESS\_ENTRY **EXECUTE** TASK DEFINITION:GENERIC CREATE\_EGRESS ENTRY

Figure 23: Create Egress Entry policies for Tenant.

#### 2.24 • TLD INVENTORY DCN POLICIES: CREATE EGRESS ENTRY.

This TD it is going to provision a EGRESSACLENTRY:TEMPLATE:DCN for each NETWORK or SUBNETWROK on each VIRTUAL LINK that we have in our DC, this means, the WF implied in this TLD is going to query the VIRTUAL LINK to reach **NETWORKS** trying the VL:MANAGEMENT component. Once the TD has the list it is going to validate some attributes present in those Networks or Subnetworks in order to create the policy EGRESSACLENTRY:TEMPLATE:DCN related to policy EGRESSACL:TEMPLATE:DCN with a relationship of type DEFINE and status ENABLED.

Once finished, we will have provisioned an EGRESSACLENTRY:TEMPLATE:DCN artifact with status INSTANTIATED for each NETWORK or SUBNETWORK(depends on the validation of the cited attributes) with all the relationship needed for the correct behavior of the artifact, prepared to be activated when required, which is a relationship of type DEFINE between each policy created and the EGRESSACL:TEMPLATE:DCN that is unique and it is acting as parent in the relationship.

Targets of the TASK DEFINITION: STATUS of the TD: **ENABLED** 

GENERAL.Name == CREATE\_EGRESS\_ENTRY

FIND.MainArtifact ==

TENANT:GENERIC>

VIRTUAL LINK:MANAGEMENT@status=INSTANTIATED

INSTANTIATED. SET.Running Status == SET.Status == INSTANTIATED.

EXECUTE.Workflow ==

"WF\_TS\_PROVISION\_SDN\_EGRESSACLENTRIES\_POLICIES"

EXECUTE.Inactive== false STOP ROLLBACK.Behaviour on error == ROLLBACK.Number of retries == 0

ROLLBACK.Workflow =

"WF TS PROVISION SDN EGRESSACLENTRIES POLICIES UNDO"

DATA.Lock ==

The Workflow present in EXECUTE. Workflow attribute it is going to seek a "VIRTUAL LINK" in Running Status INSTANTIATED in the DDBB. Once found, the WF will start the activation, if the activation it is successful we set the status of the artifact as the SET. Status attribute dictates. The attribute SET. Running Status concern about the temporal status that the artifact it is going to maintain until the final change of status that comes from SET.Status.

In case of error during the execution, the TD will jump to the ROLLBACK category, If the "Behaviour on error" attribute its set on "ROLLBACK" the WF will start the execution of the Workflow present in the attribute with the same name in the category ROLLBACK, is "WF\_TS\_PROVISION\_SDN\_EGRESSACLENTRIES\_POLICIES\_UNDO", but in this case, we have a "STOP" as value set for behavior, so no Rollback it is going to be initiated, the execution will continue without noticing.

#### 2.25 • TLD ACTIVATE DCN POLICIES: ACTIVATE INGRESS ENTRY.

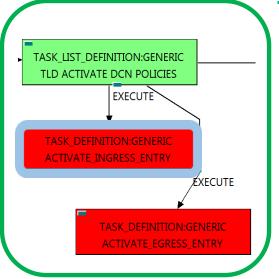

Figure 24: Activate Ingress Entry policies for Tenant.

The TDs that have present in the their names "Activate", are Task Definitions responsible of the activation in the platform targeted and the updating of the status in the platform and the DDBB, in this case, the artifact that is going to be activated is a "INGRESSACLENTRY", this means, when this workflow finish, we will have a INGRESSACLENTRY with status ACTIVE associated to the INGRESSACL policy, and finally related to the VIRTUAL LINK that it is going to be used it in the activation.

Targets of the TASK DEFINITION: STATUS of the TD: **ENABLED** 

GENERAL.Name == ACTIVATE\_INGRESS\_ENTRY

FIND.MainArtifact ==

TENANT:GENERIC>VIRTUAL\_LINK:MANAGEMENT> NETWORK:GENERIC>ZONE:TEMPLATE>ZONE:DCN <L3DOMAIN:DCN>INGRESSACL>

INGRESSACLENTRY@status=INSTANTIATED

SET.Running\_Status == INSTANTIATED. SET.Status == ACTIVE.

EXECUTE.Workflow ==

"WF TS ACTIVATE SDN INGRESSACLENTRY POLICY"

EXECUTE.Inactive== false STOP ROLLBACK.Behaviour\_on\_error == ROLLBACK.Number\_of\_retries == 0 ROLLBACK.Workflow =

"WF\_TS\_DEACTIVATE\_SDN\_INGRESSACLENTRY\_POLICY"

DATA.Lock == true

The Workflow present in EXECUTE. Workflow attribute it is going to seek a "INGRESSACLENTRY" in Status INSTANTIATED in the DDBB. Notice that we are not trying to get a TENANT:GENERIC in status INSTANTIATED. The query it is going to use the Path present in the category FIND.Path. Once found, the WF will start the activation, if the activation it is successful we set the status of the artifact as the SET. Status attribute dictates. The attribute SET.Running\_Status concern about the temporal status that the artifact it is going to maintain until the final change of status that comes from SET.Status.

In case of error during the execution, the TD will jump to the ROLLBACK category, If the "Behaviour on error" attribute its set on "ROLLBACK" the WF will start the execution of the Workflow present in the attribute with the the category ROLLBACK, same name in "WF\_TS\_DEACTIVATE\_SDN\_INGRESSACLENTRIES\_POLICY", but in this case, we have a "STOP" as value set for behavior, so no Rollback it is going to be initiated, the execution will continue without noticing.

## TASK LIST DEFINITION:GENERIC TLD ACTIVATE DCN POLICIES EXECUTE TASK DEFINITION:GENERIC ACTIVATE\_INGRESS\_ENTRY EXECUTE TASK\_DEFINITION:GENERIC

Figure 25: Activate Ingress Entry policies for Tenant.

#### 2.26 • TLD ACTIVATE DCN POLICIES: ACTIVATE\_EGRESS\_ENTRY.

The TDs that have present in the their names "Activate", are Task Definitions responsible of the activation in the platform targeted and the updating of the status in the platform and the DDBB, in this case, the artifact that is going to be activated is a "EGRESSACLENTRY", this means, when this workflow finish, we will have a EGRESSACLENTRY with status ACTIVE associated to the EGRESSACL policy, and finally related to the VIRTUAL\_LINK that it is going to be used it in the activation.

Targets of the TASK DEFINITION: STATUS of the TD: **ENABLED** 

GENERAL.Name == ACTIVATE EGRESS ENTRY

FIND.MainArtifact == TENANT:GENERIC>VIRTUAL LINK:MANAGEMENT>

NETWORK:GENERIC>ZONE:TEMPLATE>ZONE:DCN <L3DOMAIN:DCN>INGRESSACL> INGRESSACLENTRY@status=INSTANTIATED

SET.Running\_Status == INSTANTIATED. SET.Status == ACTIVE.

EXECUTE.Workflow ==

"WF TS ACTIVATE SDN EGRESSACLENTRY POLICY"

EXECUTE.Inactive== false ROLLBACK.Behaviour on error == STOP ROLLBACK.Number of retries == 0 ROLLBACK.Workflow =

"WF TS DEACTIVATE SDN EGRESSACLENTRY POLICY" DATA.Lock ==

The Workflow present in EXECUTE. Workflow attribute it is going to seek a "EGRESSACLENTRY" in Status INSTANTIATED in the DDBB. Notice that we are not trying to get a TENANT:GENERIC in status INSTANTIATED. The query it is going to use the Path present in the category FIND. Path. Once found, the WF will start the activation, if the activation it is successful we set the status of the artifact as the SET. Status attribute dictates. The attribute SET.Running\_Status concern about the temporal status that the artifact it is going to maintain until the final change of status that comes from SET.Status.

In case of error during the execution, the TD will jump to the ROLLBACK category, If the "Behaviour on error" attribute its set on "ROLLBACK" the WF will start the execution of the Workflow present in the attribute with ROLLBACK, the same name in the category this "WF\_TS\_DEACTIVATE\_SDN\_EGRESSACLENTRIES\_POLICY", but in this case, we have a "STOP" as value set for behavior, so no Rollback it is going to be initiated, the execution will continue without noticing.

### TASK\_LIST\_DEFINITION:GENERIC TLD CHANGE STATUS EXECUTE TASK\_DEFINITION:GENERIC Tenant\_Status\_Change Task EXECUTE

TASK\_DEFINITION:GENERIC Tenant\_Status\_Change Task

Figure 26: Status change Virtual Link Management.

#### 2,27 • TLD CHANGE STATUS: Tenant\_Status\_Change task.

The TDs that have present in their names "Status Change", are Task Definitions responsible of the change in the status of the entity associated, in this case a TENANT:GENERIC. When the WF has finished we will have an TENANT:GENERIC with status ACTIVE in case of successful execution, or status ERROR in case of error, or simply not any change in the status because a ROLLBACK during the execution.

Targets of the TASK DEFINITION: STATUS of the TD: **ENABLED** 

GENERAL.Name == Tenant\_Status\_Change Task

FIND.MainArtifact ==

TENANT:GENERIC>

VIRTUAL\_LINK:MANAGEMENT@status=INSTANTIATED

| SET.Running_Status ==          | INSTANTIATED. |
|--------------------------------|---------------|
| SET.Status ==                  | ACTIVE.       |
| EXECUTE.Inactive==             | false         |
| ROLLBACK.Behaviour_on_error == | STOP          |
| ROLLBACK.Number_of_retries ==  | 0             |
| DATA.Lock ==                   | true          |
|                                |               |

The TASK\_DEFINITION do not execute any workflow, with the attributes present in the categories it is enough to change the status of the entity.

In case of error during the execution, the workflow jump to the ROLLBACK category, If the "Behaviour on error" attribute its set on "ROLLBACK" the WF will start the execution of the Workflow present in the attribute with the same name in the category ROLLBACK, but in this case, we have a "STOP" set as behavior, so no Rollback it is going to be initiated, so the execution it is going to end here in case of error.

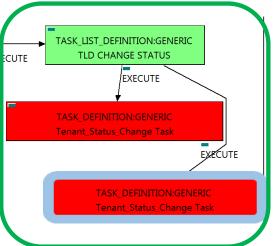

Figure 27: Change status of the Tenant.

#### 2.28 • TLD CHANGE STATUS: Tenant Status Change task.

The TDs that have present in their names "Status Change", are Task Definitions responsible of the change in the status of the entity associated, in this case a "VIRTUAL LINK: MANAGEMENT". When the WF has finished we will have an "VIRTUAL\_LINK:MANAGEMENT" with status ACTIVE in case of successful execution, or status ERROR in case of error, or simply not any change in the status because a ROLLBACK during the execution.

Targets of the TASK DEFINITION: STATUS of the TD: **ENABLED** 

Tenant\_Status\_Change Task GENERAL.Name == status==constant:INSTANTIATED FIND.Condition == SET.Running\_Status == INSTANTIATED. SET.Status == ACTIVE. EXECUTE.Inactive== false ROLLBACK.Behaviour on error == STOP ROLLBACK.Number\_of\_retries == 0 DATA.Lock == true

The TASK\_DEFINITION do not execute any workflow, with the attributes present in the categories it is enough to change the status of the entity.

In case of error during the execution, the workflow jump to the ROLLBACK category, If the "Behaviour on error" attribute its set on "ROLLBACK" the WF will start the execution of the Workflow present in the attribute with the same name in the category ROLLBACK, but in this case, we have a "STOP" set as behavior, so no Rollback it is going to be initiated, so the execution it is going to end here in case of error.